# **Ports - Bug #197**

# **[linux-libre] Booting from USB requires initramfs**

2012-09-12 07:58 PM - mtjm

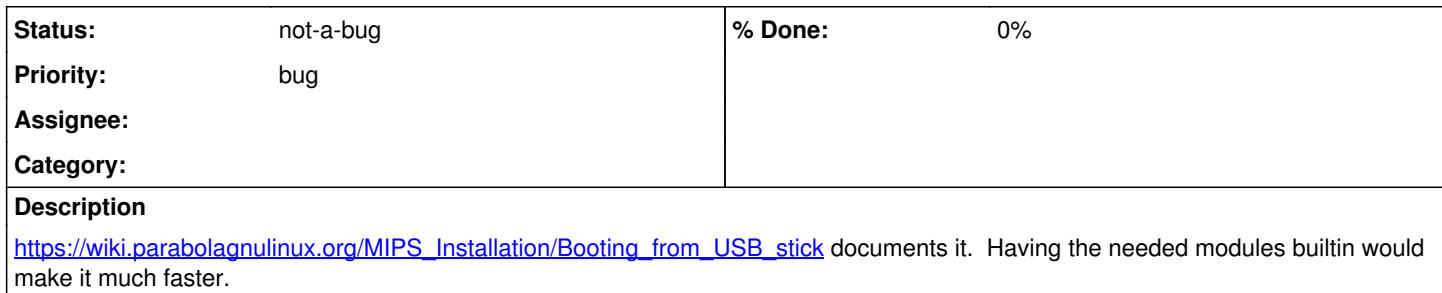

#### **History**

### **#2 - 2016-05-11 11:58 PM - Anonymous**

*- Project changed from 3 to Ports*

## **#3 - 2017-05-14 10:02 PM - GNUtoo**

Since the MIPS port has been discontinued(<https://www.parabola.nu/news/parabola-support-for-mips64el-discontinued/>) shouldn't this bug be closed somehow?

## **#4 - 2017-10-14 03:03 AM - isacdaavid**

*- Status changed from open to not-a-bug*

GNUtoo wrote:

Since the MIPS port has been discontinued(<https://www.parabola.nu/news/parabola-support-for-mips64el-discontinued/>) shouldn't this bug be closed somehow?

indeed